Министерство науки и высшего образования Российской Федерации

Федеральное государственное бюджетное образовательное учреждение высшего образования «Магнитогорский государственный технический университет им. Г. И. Носова» Многопрофильный колледж

ТВЕРЖДАЮ Директор  $\sqrt{\frac{1}{2}}$ Махновский 08.02.2023r

РАБОЧАЯ ПРОГРАММА УЧЕБНОЙ ДИСЦИПЛИНЫ ОПЦ.07 Информационные технологии в профессиональной деятельности Профессиональный цикл программы подготовки специалистов среднего звена специальности 13.02.11 Техническая эксплуатация и обслуживание электрического и электромеханического оборудования (по отраслям)

Квалификация: Техник

Форма обучения очная на базе основного общего образования

Магнитогорск, 2023

Рабочая программа учебной дисциплины Информационные технологии профессиональной деятельности разработана на основе: ФГОС по специальности среднего профессионального образования 13.02.11 Техническая эксплуатация и обслуживание электрического и электромеханического оборудования (по отраслям), утвержденного приказом Министерства образования и науки Российской Федерации от «07» декабря 2017г №1196

Организация-разработчик: Многопрофильный колледж ФГБОУ ВО «Магнитогорский государственный технический университет им. Г. И. Носова»

Разработчик:

преподаватель МпК ФГБОУ ВО «МГТУ им. Г.И. Носова» Корчагина Марина Николаевна

#### ОДОБРЕНО

Предметной комиссией «Информатики и ИКТ» Председатель И.В. Давыдова Протокол № 6 от 25.01.2023

Ме тодической комиссией МпК

Протокол № 4 от 08.02.2023

Рецензент: Шашкова Юлия Николаевна, преподавалель ГАПОУ ЧО «Поли технический коллед ж» (должность ученая степень, ученое звание) cripeod ateau Ю.Н. Шашкова

 $(no\delta nucb)$ 

(И.О. Фамилия)

# **СОДЕРЖАНИЕ**

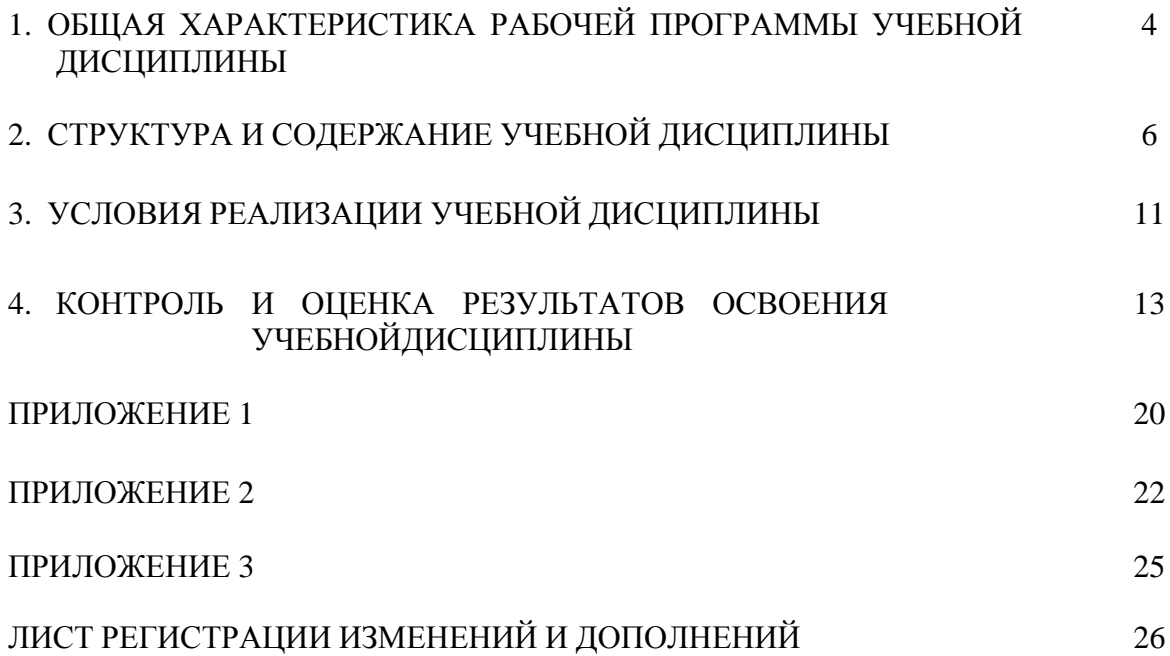

### **1 ОБЩАЯ ХАРАКТЕРИСТИКА РАБОЧЕЙ ПРОГРАММЫ УЧЕБНОЙ ДИСЦИПЛИНЫ**

#### **1.1 Область применения программы**

Рабочая программа учебной дисциплины «Информационные технологии в профессиональной деятельности» является частью программы подготовки специалистов среднего звена по специальности 13.02.11 Техническая эксплуатация и обслуживание электрического и электромеханического оборудования (по отраслям). Рабочая программа составлена для очной формы обучения.

#### **1.2 Место дисциплины в структуре программы подготовки специалистов среднего звена**

Учебная дисциплина «Информационные технологии в профессиональной деятельности» относится к общепрофессиональному циклу.

Освоению учебной дисциплины предшествует изучение учебных дисциплин: ПД.01 Математика, БД.11 Информатика, ЕН.01 Математика, ЕН.02 «Информатика».

Дисциплина «Информационные технологии в профессиональной деятельности» является предшествующей для изучения следующих учебных дисциплин, профессиональных модулей:

- ПМ.01 Организация простых работ по техническому обслуживанию и ремонту электрического и электромеханического оборудования;
- ПМ.02 Выполнение Сервисного обслуживания бытовых машин и приборов;
- ПМ.03 Организация деятельности производственного подразделения;
- ПМ.05 Выполнение работ по одной или нескольким профессиям рабочих, должностям служащих;
- ПМ.06 Технологическое обслуживание и ремонт средств автоматики и приборов технологического оборудования металлургической отрасли.

#### **1.3 Цель и планируемые результаты освоения дисциплины:**

Содержание дисциплины ориентировано на подготовку обучающихся к освоению профессиональных модулей программы подготовки специалистов среднего звена по специальности и овладению следующими общими и профессиональными компетенциями:

ПК 1.4. Составлять отчѐтную документацию по техническому обслуживанию и ремонту

электрического и электромеханического оборудования;

ОК 02. Использовать современные средства поиска, анализа и интерпретации информации и информационные технологии для выполнения задач профессиональной деятельности;

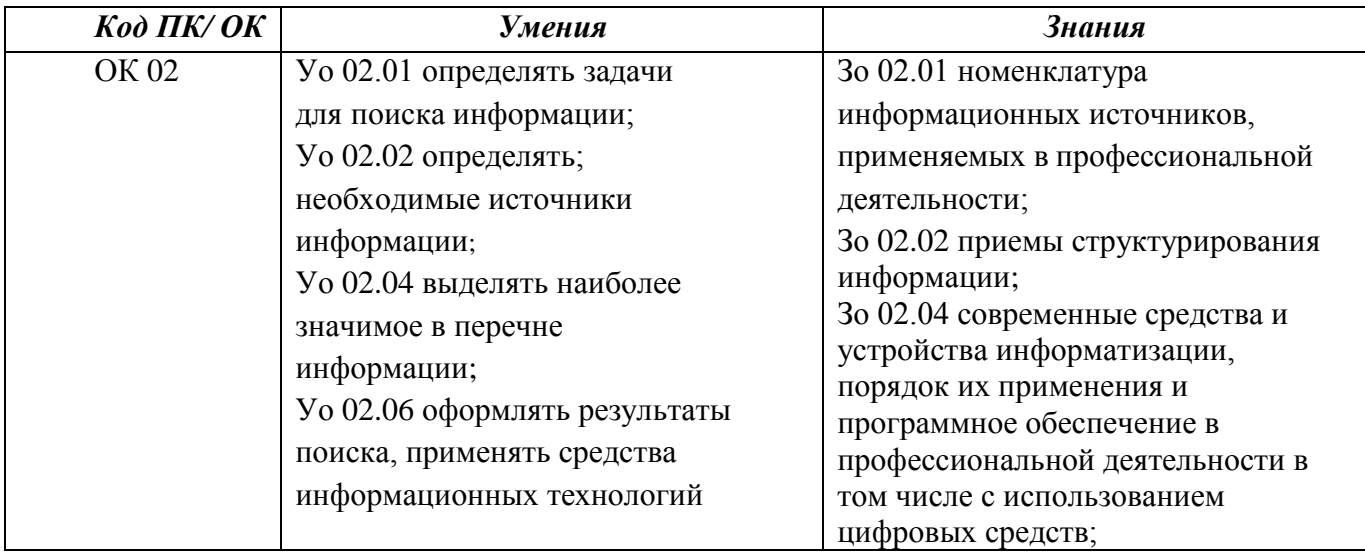

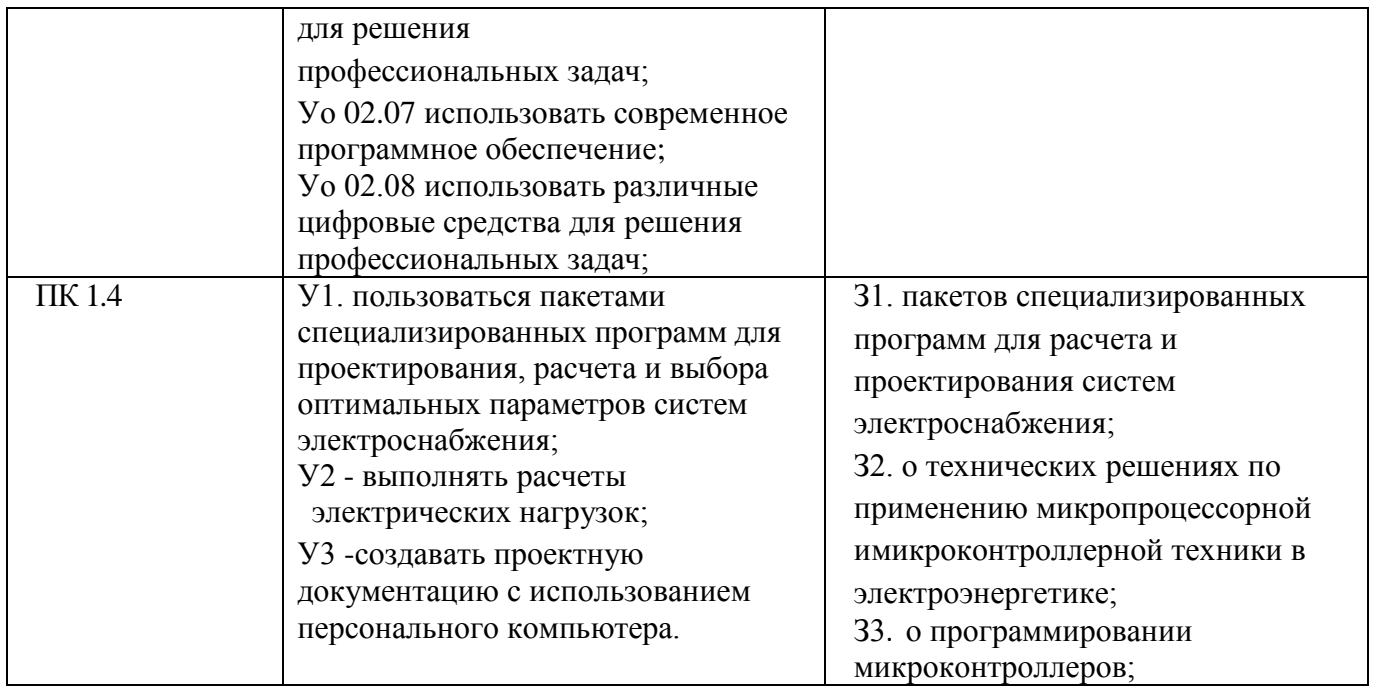

### **2 СТРУКТУРА И СОДЕРЖАНИЕ УЧЕБНОЙ ДИСЦИПЛИНЫ 2.1 Объем учебной дисциплины и виды учебной работы**

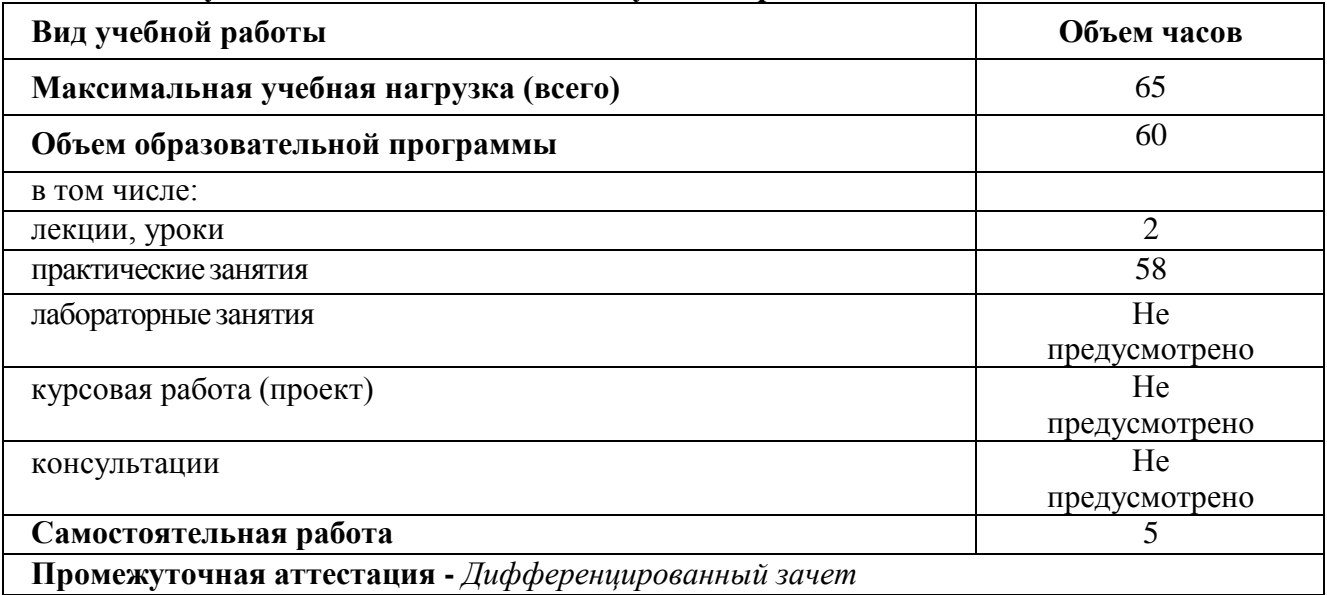

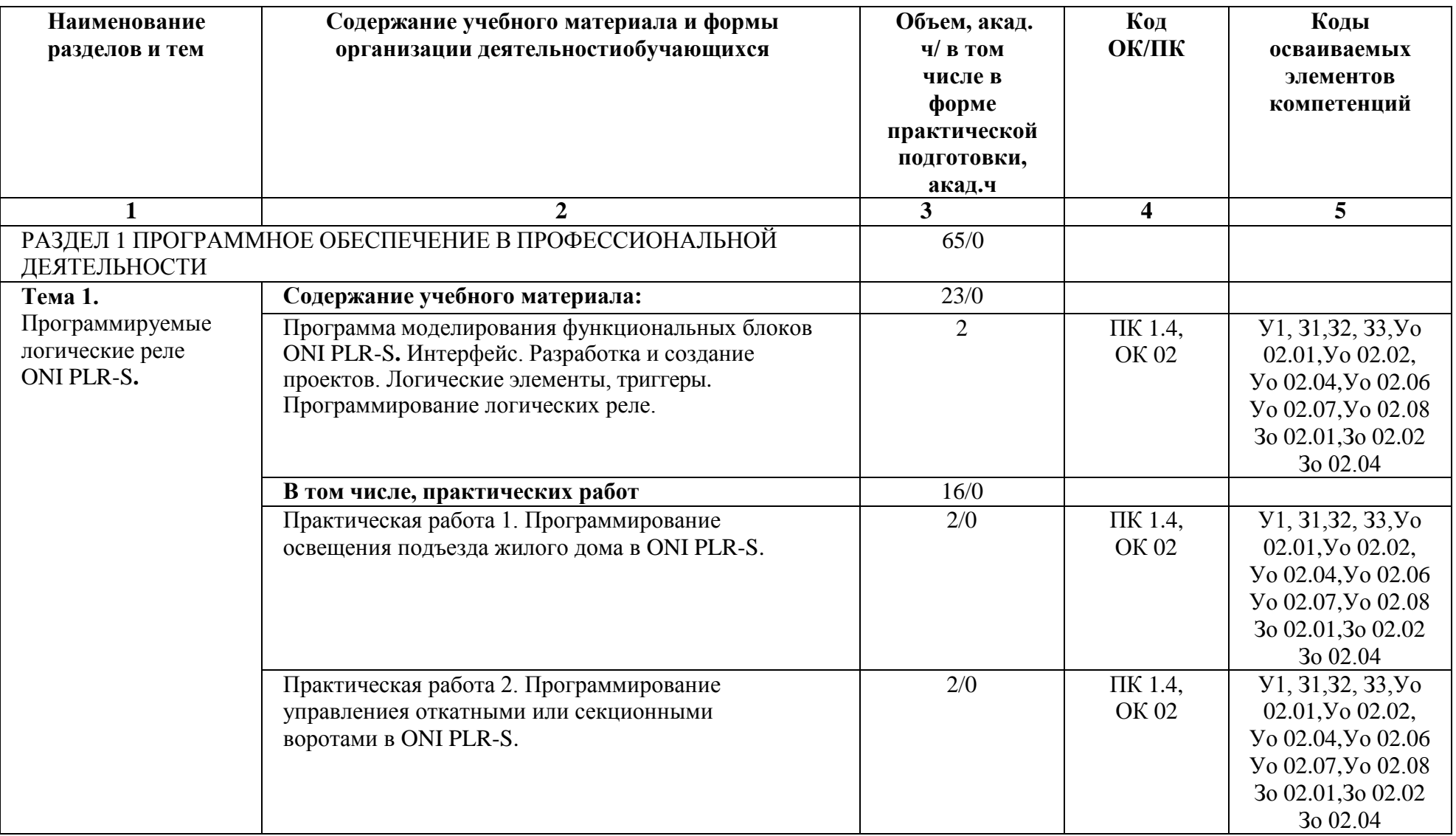

**2.2 Тематический план и содержание учебной дисциплины «Информационные технологии в профессиональной деятельности»**

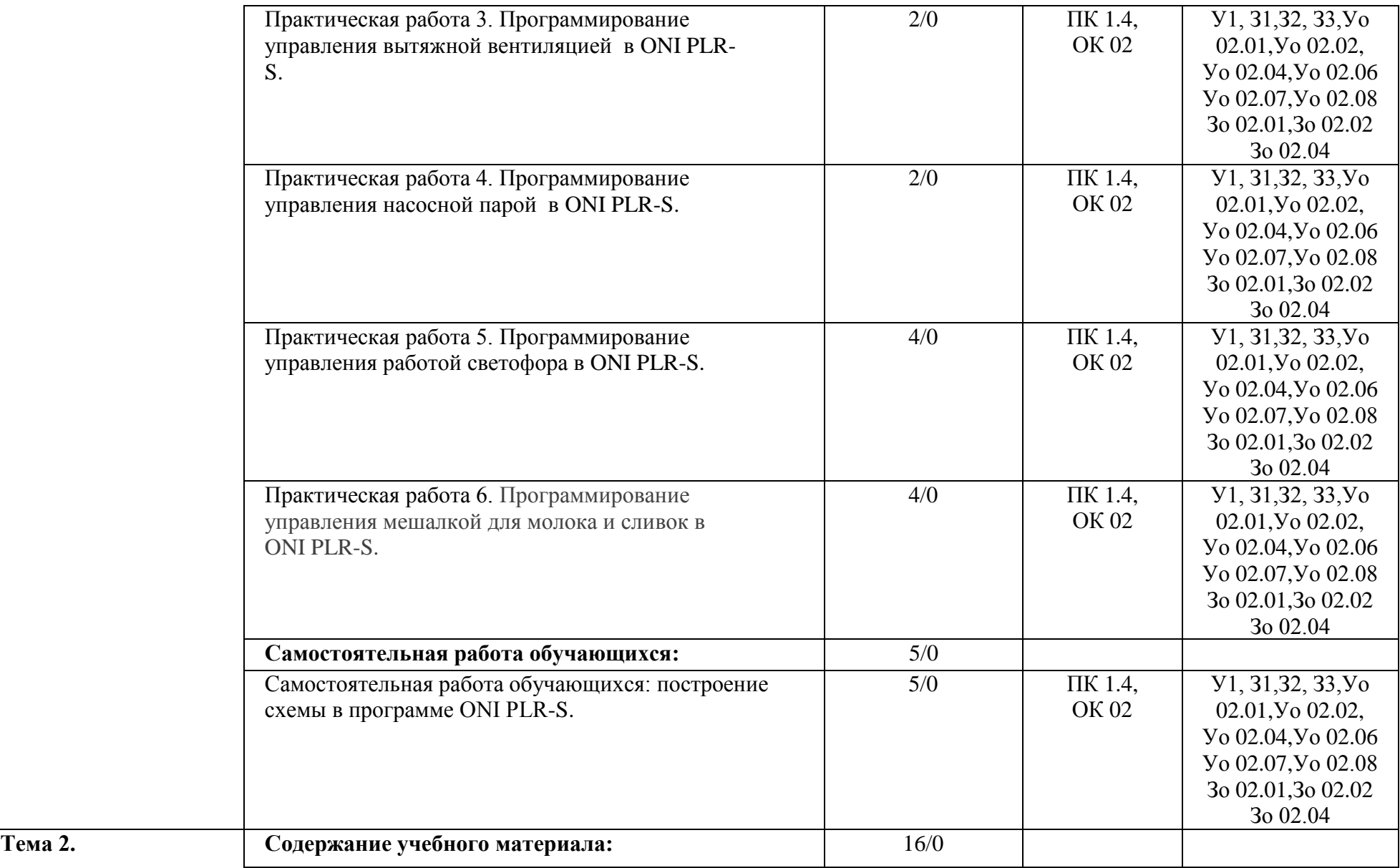

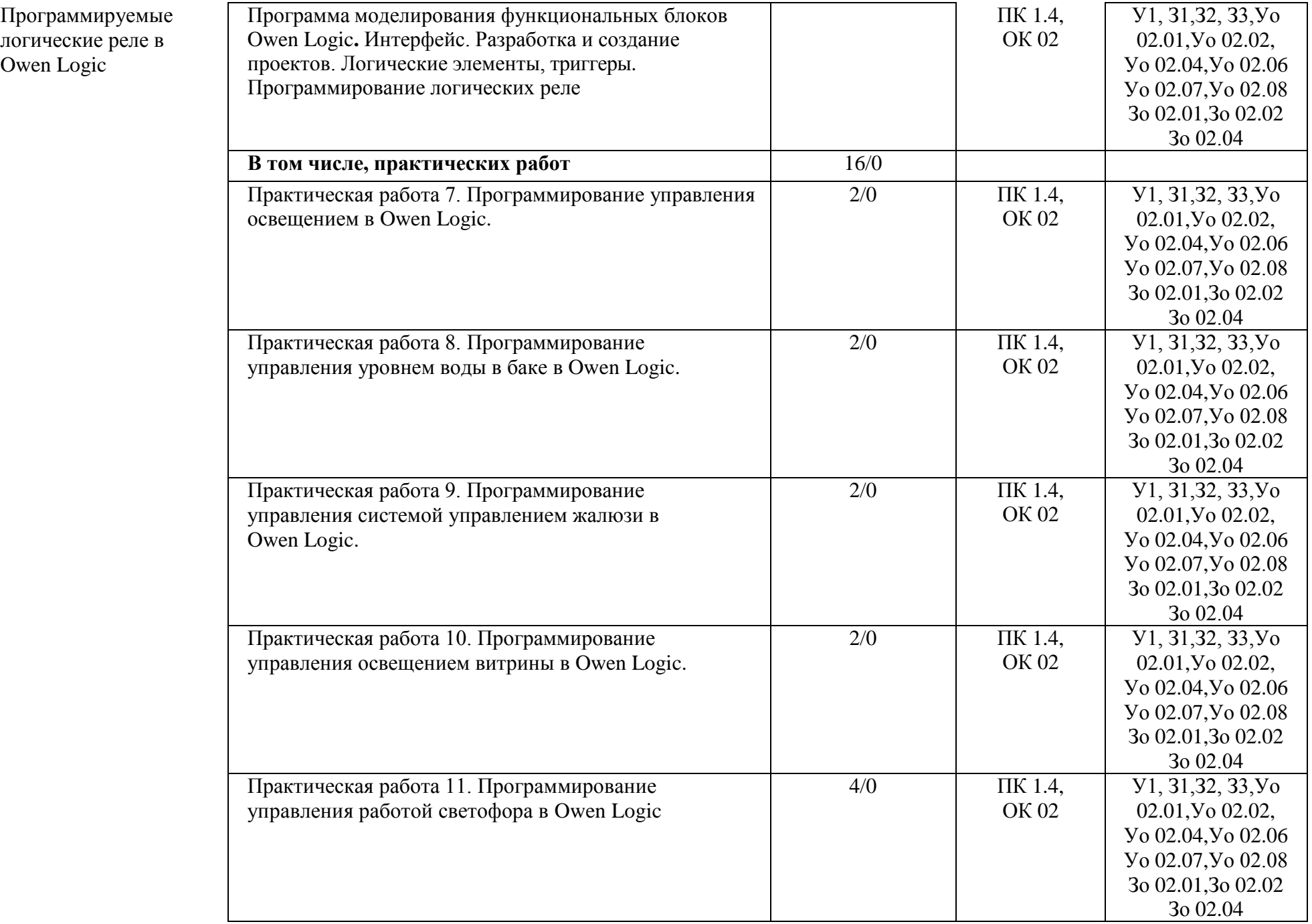

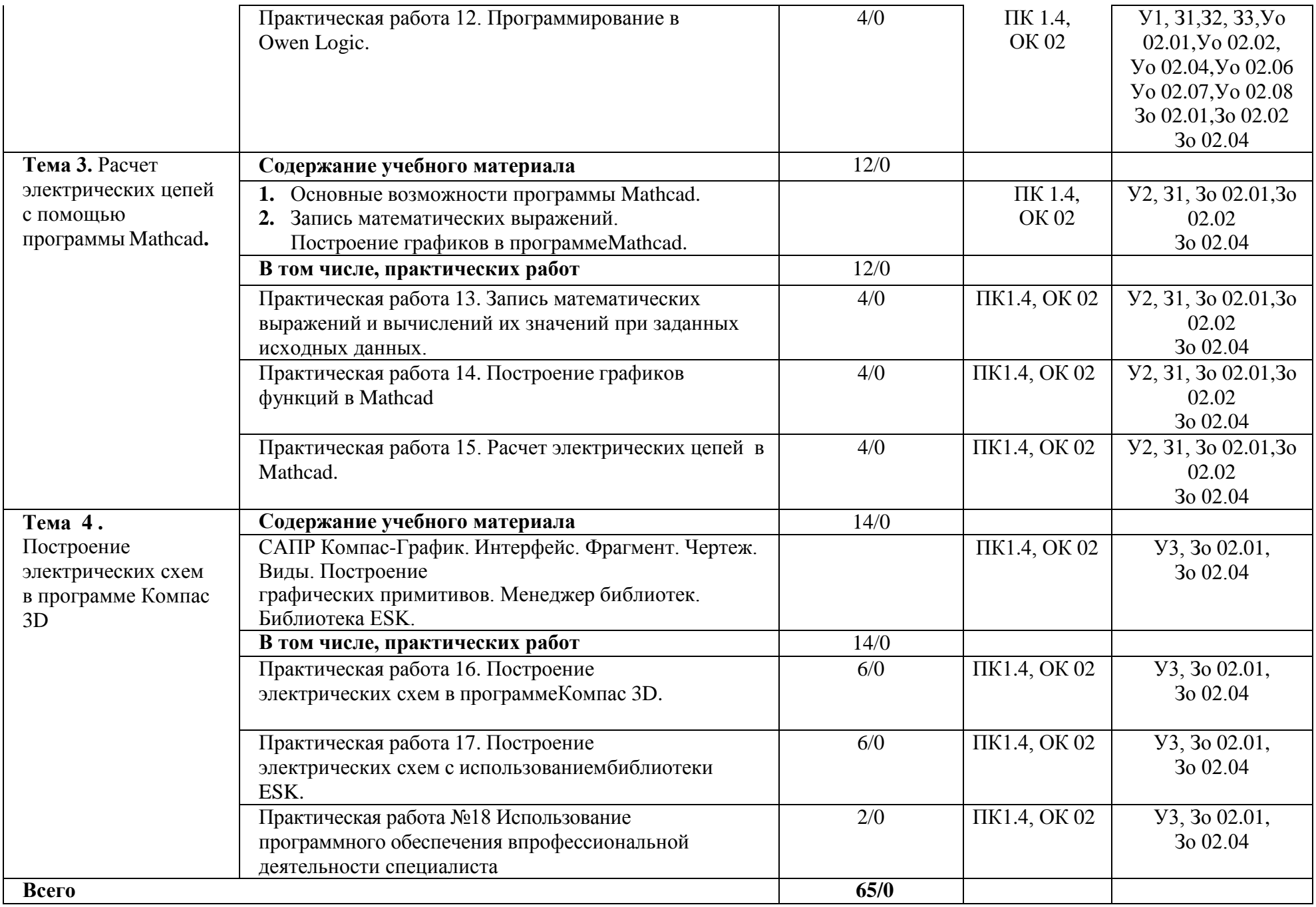

# **3 УСЛОВИЯ РЕАЛИЗАЦИИ УЧЕБНОЙ ДИСЦИПЛИНЫ**

#### **3.1 Материально-техническое обеспечение**

Для реализации программы учебной дисциплины предусмотрены следующие специальные помещения и оснащение:

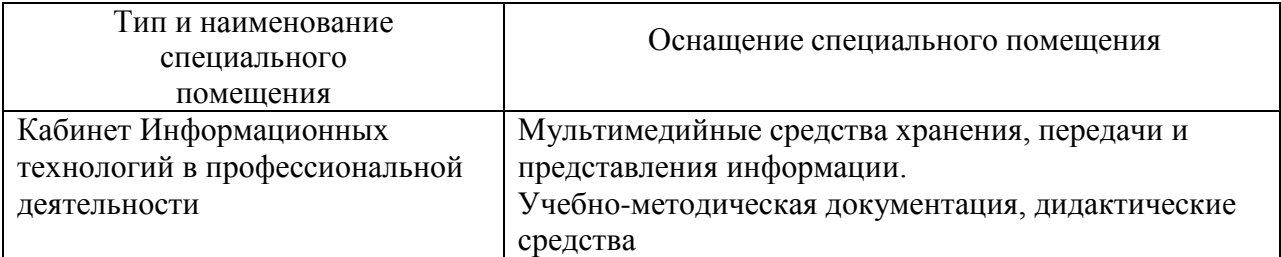

#### **3.2 Учебно-методическоеи информационное обеспечение реализации программы**

### **Основная литература**

- 1. Гвоздева, В. А. Информатика, автоматизированные информационные технологии и системы [Электронный ресурс] : учебник / В. А. Гвоздева. - Москва: ИД ФОРУМ, НИЦ ИНФРА-М, 2019. - 544 с.: 60x90 1/16. - (Профессиональное образование) ISBN 978-5-8199-0449-7 - Режим доступа: <https://znanium.com/read?id=333415>
- 2. Советов, Б. Я. Информационные технологии : учебник для среднего профессионального образования / Б. Я. Советов, В. В. Цехановский. — 7-е изд., перераб. и доп. — Москва : Издательство Юрайт, 2019. — 327 с. — (Профессиональное образование). — ISBN 978-5-534-06399-8. — Текст : электронный // ЭБС Юрайт [сайт]. — URL: <https://urait.ru/bcode/433277>

### **Дополнительная литература**

1. Немцова, Т.И. Программирование на языке высокого уровня. Программирование на языке С++ [Электронный ресурс]: учебное пособие / Т.И. Немцова, С.Ю. Голова, А.И. Терентьев : под ред. Л.Г.Гагариной. - Москва: ИД "ФОРУМ": ИНФРА-М, 2019. - 512 с. Режим доступа : [https://znanium.com/read?id=333180.](https://znanium.com/read?id=333180) - Загл. с экрана.

### **Программное обеспечение:** MS Windows 7 (подписка Imagine Premium) MS Office 2007 КОМПАС 3D

1. Официальный сайт Mathcad. [Электронный ресурс].URL: <https://www.ptc.com/en/products/mathcad> – Загл. с экрана

1

2. Официальный сайт микроконтроллеров PIC и AVR. [Электронный ресурс]. URL: [http://www.microchip.com](http://www.microchip.com/) – Загл. с экрана

#### **3.2 Учебно-методическое обеспечение самостоятельной работы обучающихся**

Самостоятельная работа является обязательной для каждого обучающегося. Самостоятельная работа может осуществляться индивидуально или группами в зависимости от цели, объема, конкретной тематики самостоятельной работы, уровня сложности, уровня умений обучающихся.

Контроль результатов внеаудиторной самостоятельной работы осуществляется в пределах времени, отведенного на обязательные учебные занятия и внеаудиторную самостоятельную работу обучающихся по учебной дисциплине, проходит как в письменной, так и устной или смешанной форме, с представлением изделия или продукта самостоятельной деятельности.

В качестве форм и методов контроля внеаудиторной самостоятельной работы используются: проверка выполненной работы преподавателем.

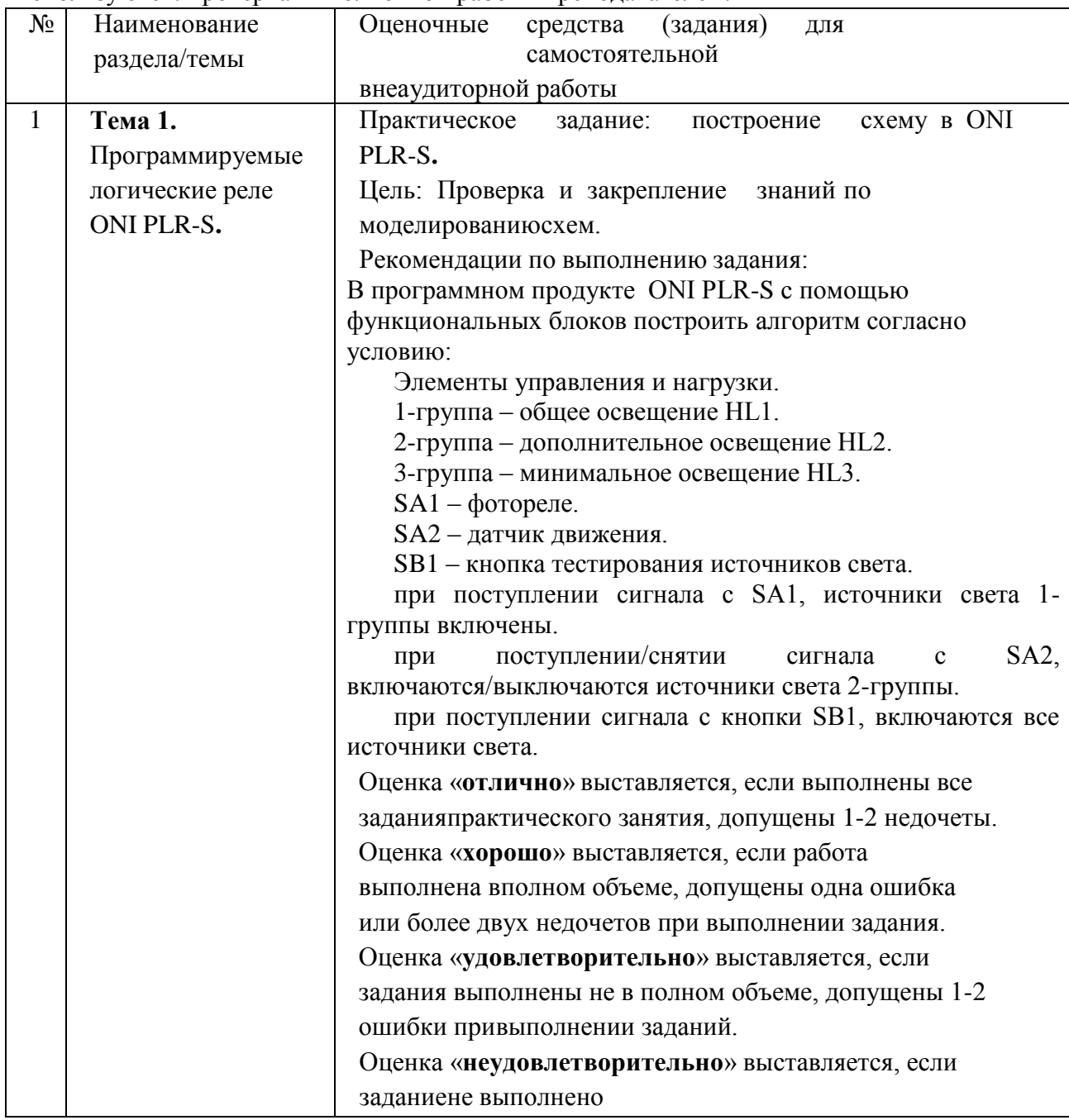

# **4. КОНТРОЛЬ И ОЦЕНКА РЕЗУЛЬТАТОВ ОСВОЕНИЯ ДИСЦИПЛИНЫ**

Контроль и оценка результатов освоения дисциплины осуществляется преподавателем в процессе текущего контроля и промежуточной аттестации.

### **4.1 Текущий контроль**

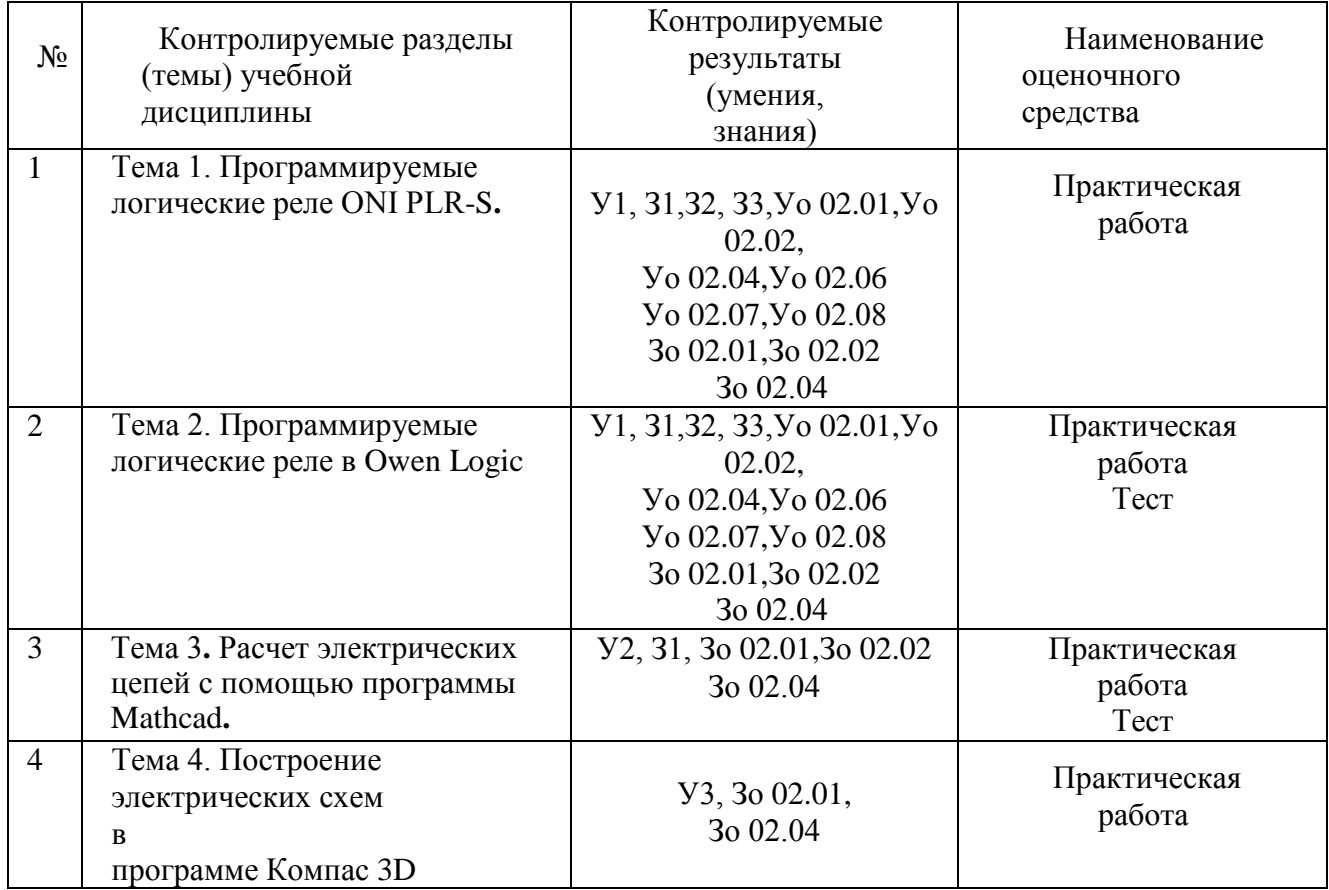

## ТИПОВОЙ ВАРИАНТ КОНТРОЛЬНОЙ РАБОТЫ

Построить схему по предложенному образцу с использованием библиотеки ESK

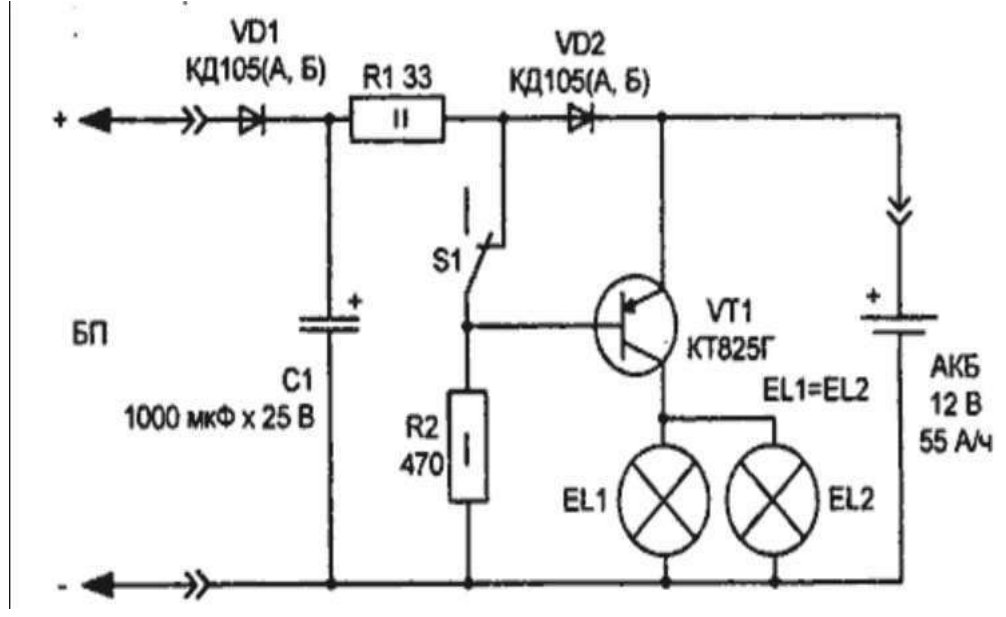

#### **4.2 Промежуточная аттестация**

Промежуточная аттестация обучающихся осуществляется по завершении изучения дисциплины и позволяет определить качество и уровень ее освоения.

Форма промежуточной аттестации по дисциплине «Информационные технологии в профессиональной деятельности» - дифференцированный зачет.

Дифференцированный зачет включает в себя:

- Оценку уровня освоения уровня знаний и умений по дисциплине «Информационные технологии в профессиональной деятельности» тестированием. Время выполнения теста: подготовка, выполнение- 20 минут.
- Выполнение практического задания на персональном компьютере, используя программное обеспечение Компас 3D или ONI PLR-S**.** Время выполнения: 60 минут.

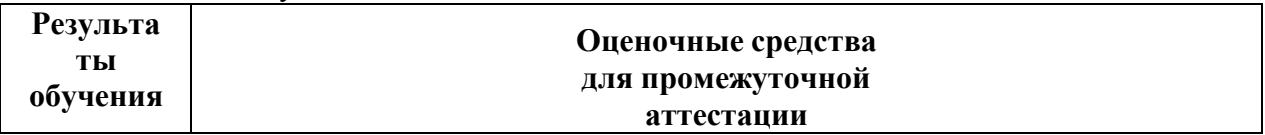

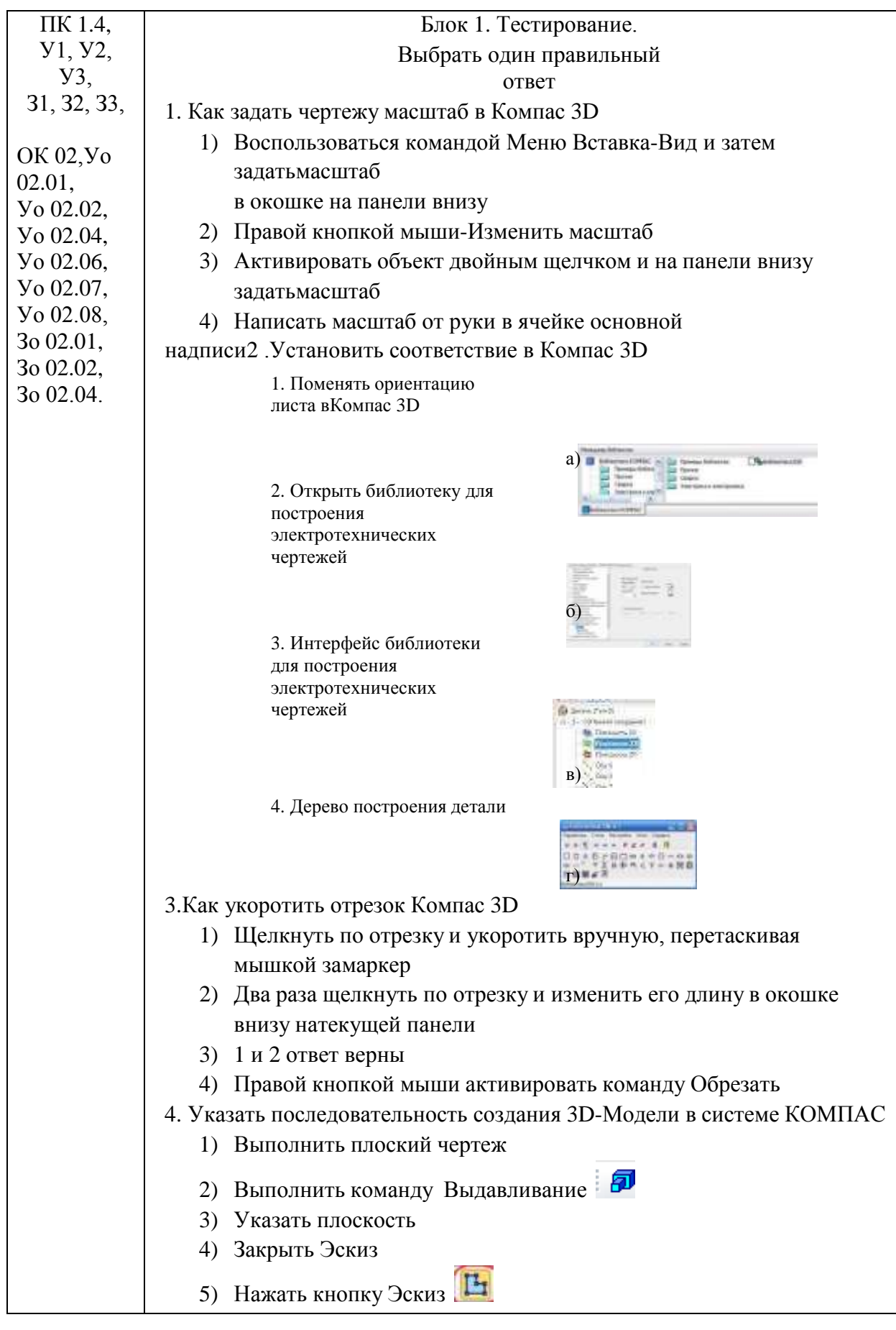

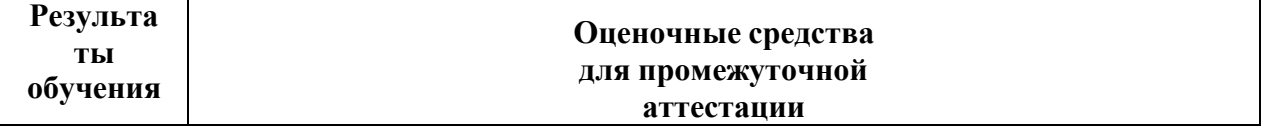

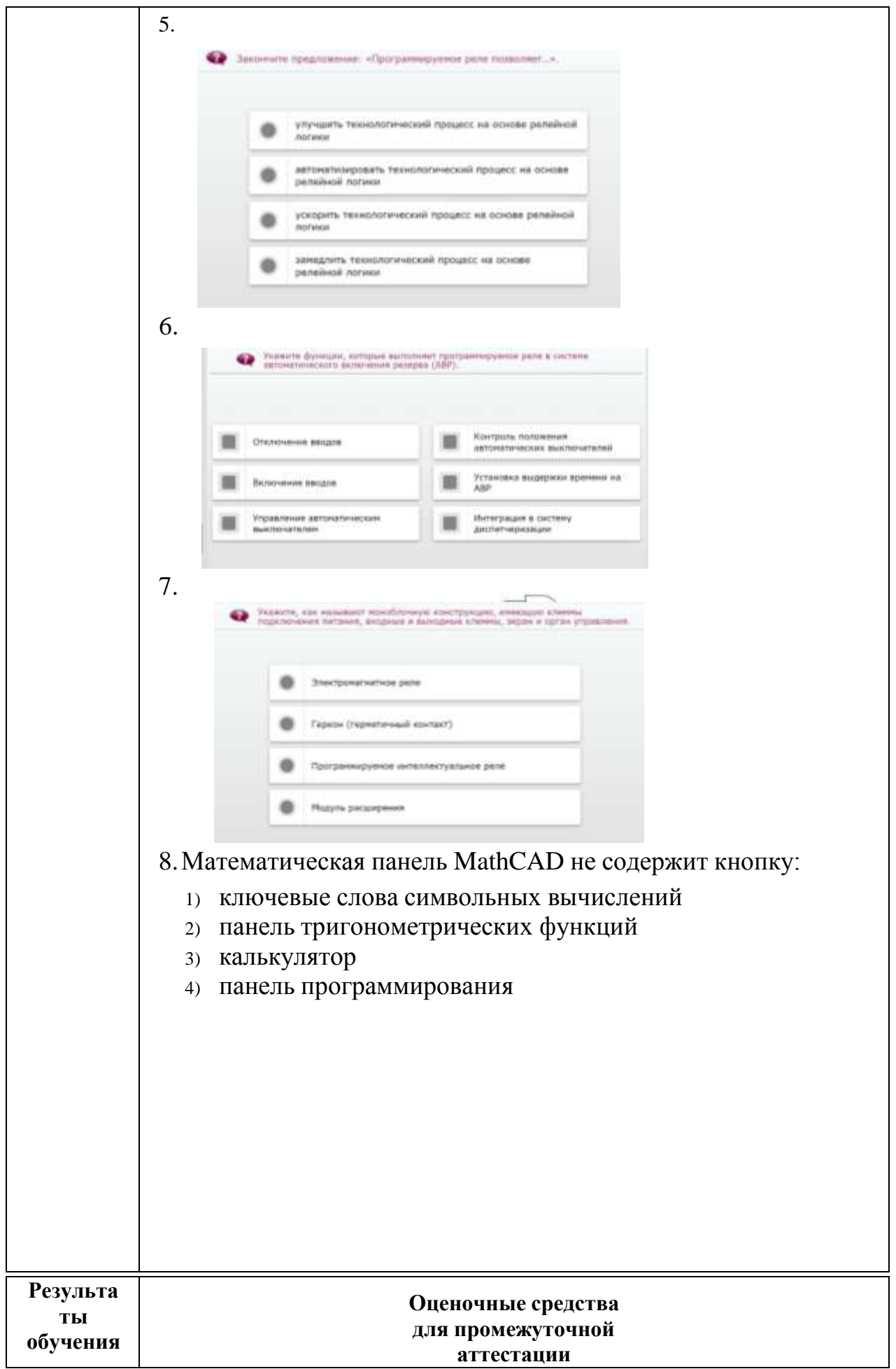

9.На какой панели расположены арифметические операторы в MathCAD?

- 1) Matrix Toolbar
- 2) Graph Toolbar
- 3) Evalution Toolbar
- 4) Greek Symbol Toolbar
- 5) Calculator Toolbar

10.Для того чтобы построить график функции *f(x)* в прямоугольнодекартовой системе координат нужно в панели графиков выбратькнопку

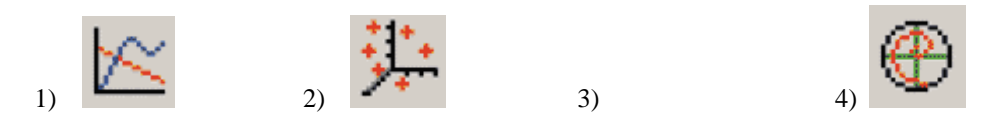

11.Для того чтобы построить в одной системе координат графикифункций f(x)=sin (x) и g(x)=cos(x) поля нужно заполнить следующим образом

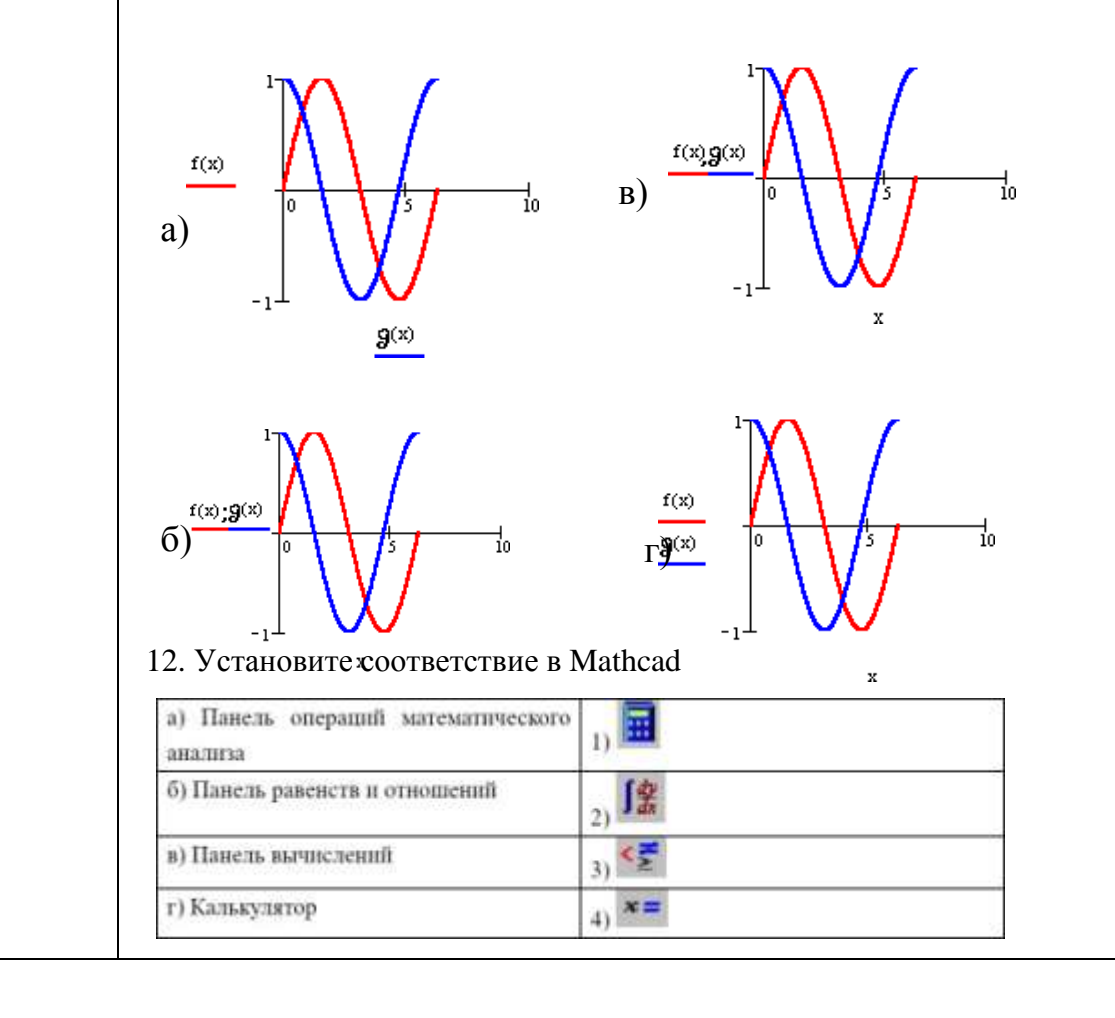

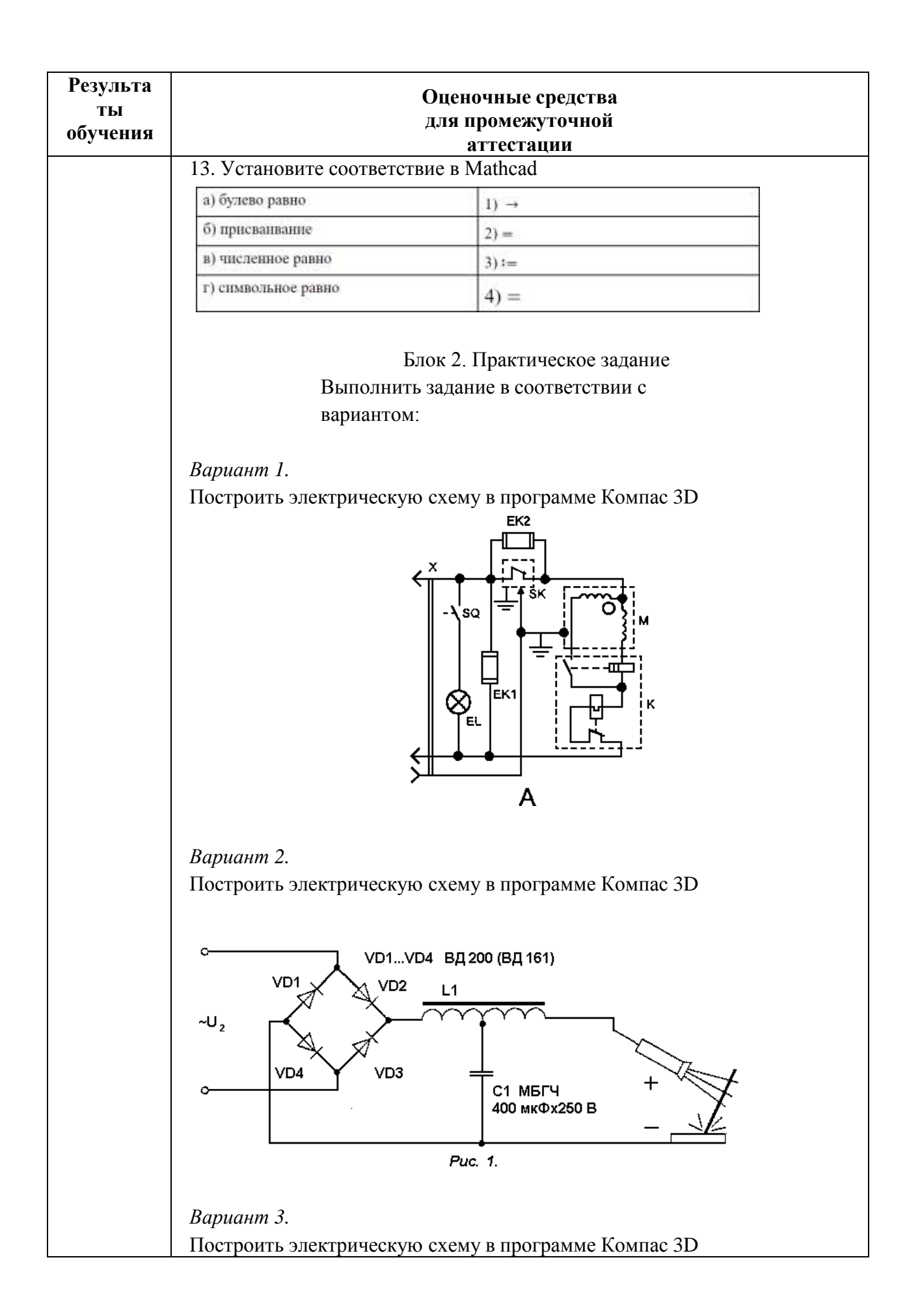

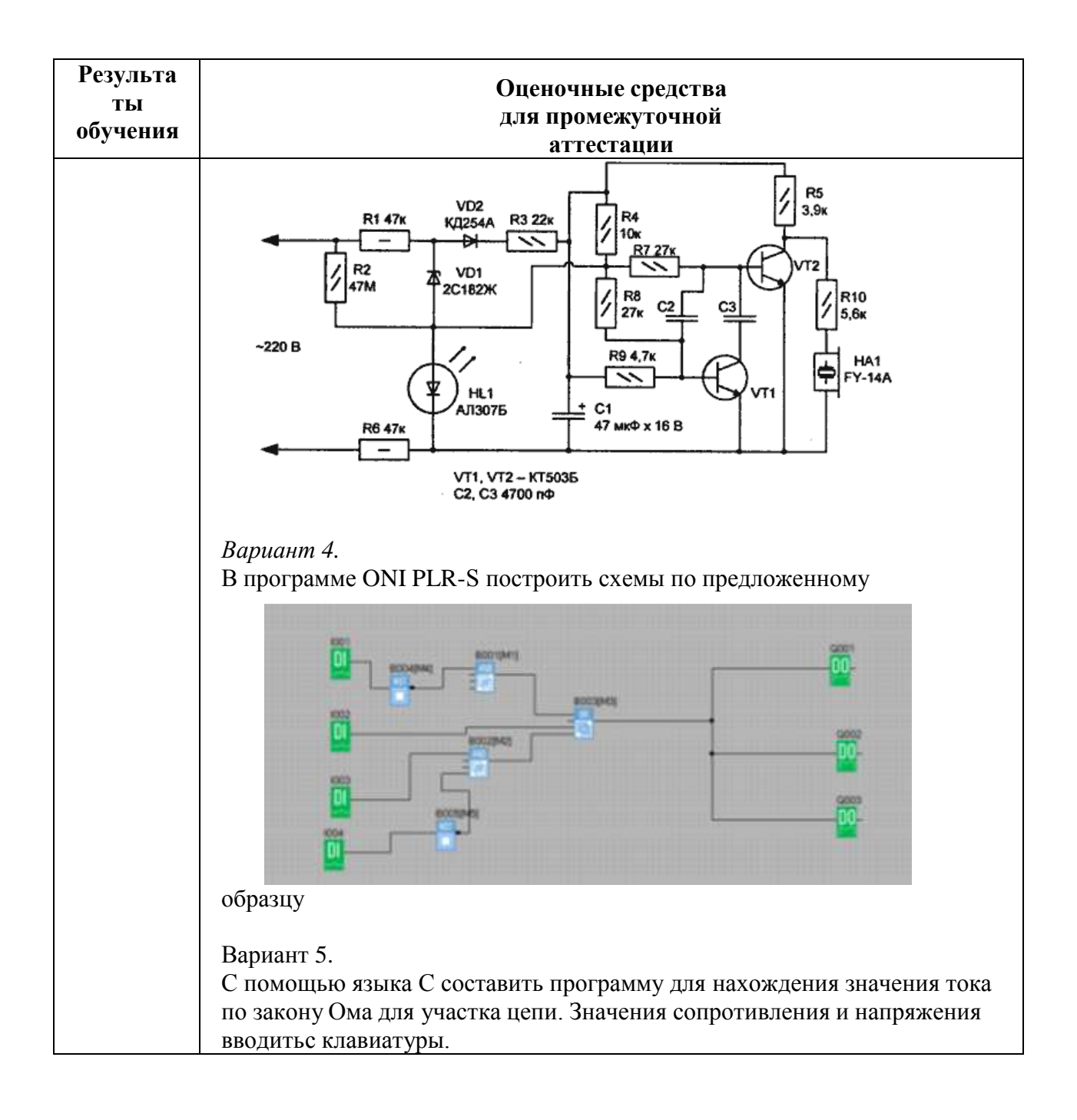

#### **Критерии оценки дифференцированного зачета**

«Отлично» - теоретическое содержание курса освоено полностью, без пробелов, умения сформированы, все предусмотренные программой учебные задания выполнены, качество их выполнения оценено высоко.

«Хорошо» - теоретическое содержание курса освоено полностью, без пробелов, некоторые умения сформированы недостаточно, все предусмотренные программой учебные задания выполнены, некоторые виды заданий выполнены с ошибками.

«Удовлетворительно» - теоретическое содержание курса освоено частично, но пробелы не носят существенного характера, необходимые умения работы с освоенным материалом в основном сформированы, большинство предусмотренных программой обучения учебных заданий выполнено, некоторые из выполненных заданий содержат ошибки.

«Неудовлетворительно» - теоретическое содержание курса не освоено, необходимые умения не сформированы, выполненные учебные задания содержат грубые ошибки.

#### **ОБРАЗОВАТЕЛЬНЫЕ ТЕХНОЛОГИИ, ВКЛЮЧАЯ АКТИВНЫЕ И ИНТЕРАКТИВНЫЕ МЕТОДЫ ОБУЧЕНИЯ**

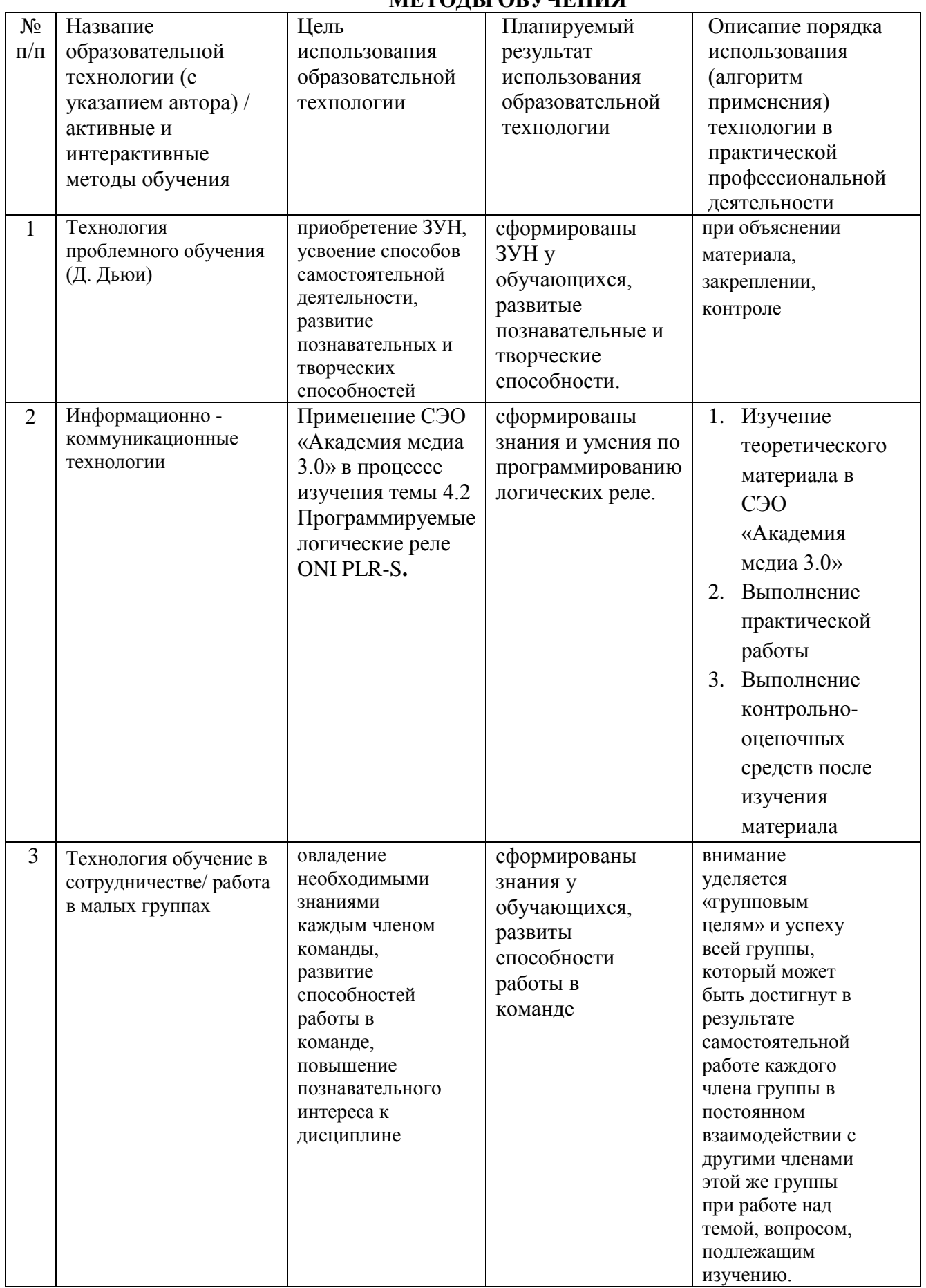

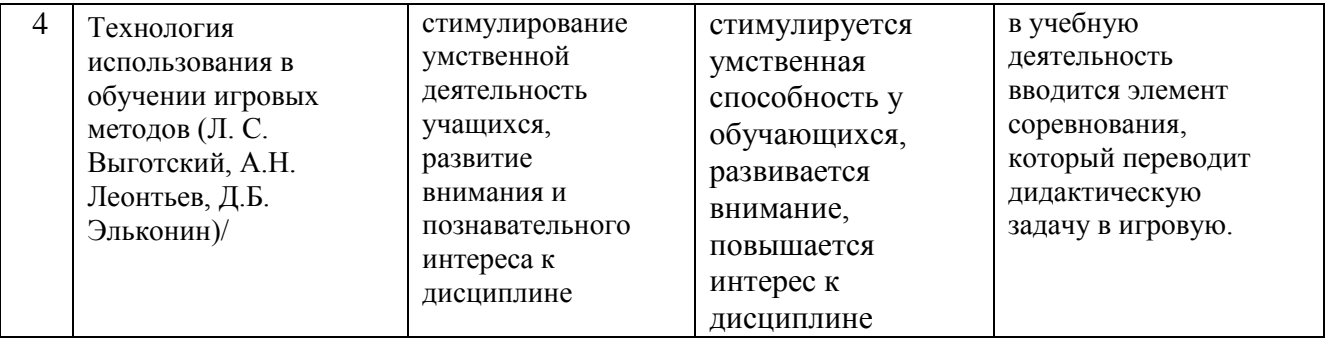

Приложение 2

# **ПЕРЕЧЕНЬ ПРАКТИЧЕСКИХ РАБОТ**

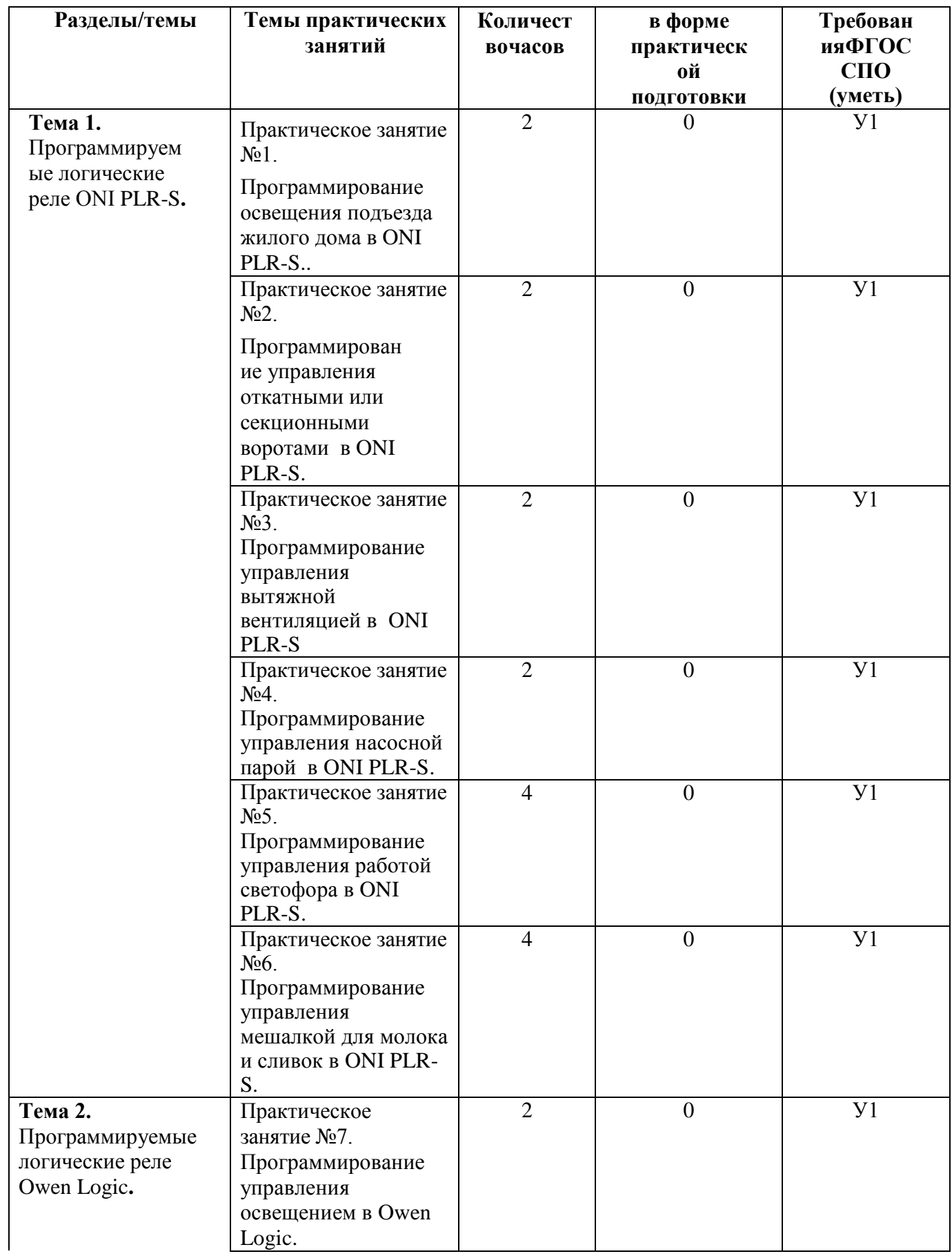

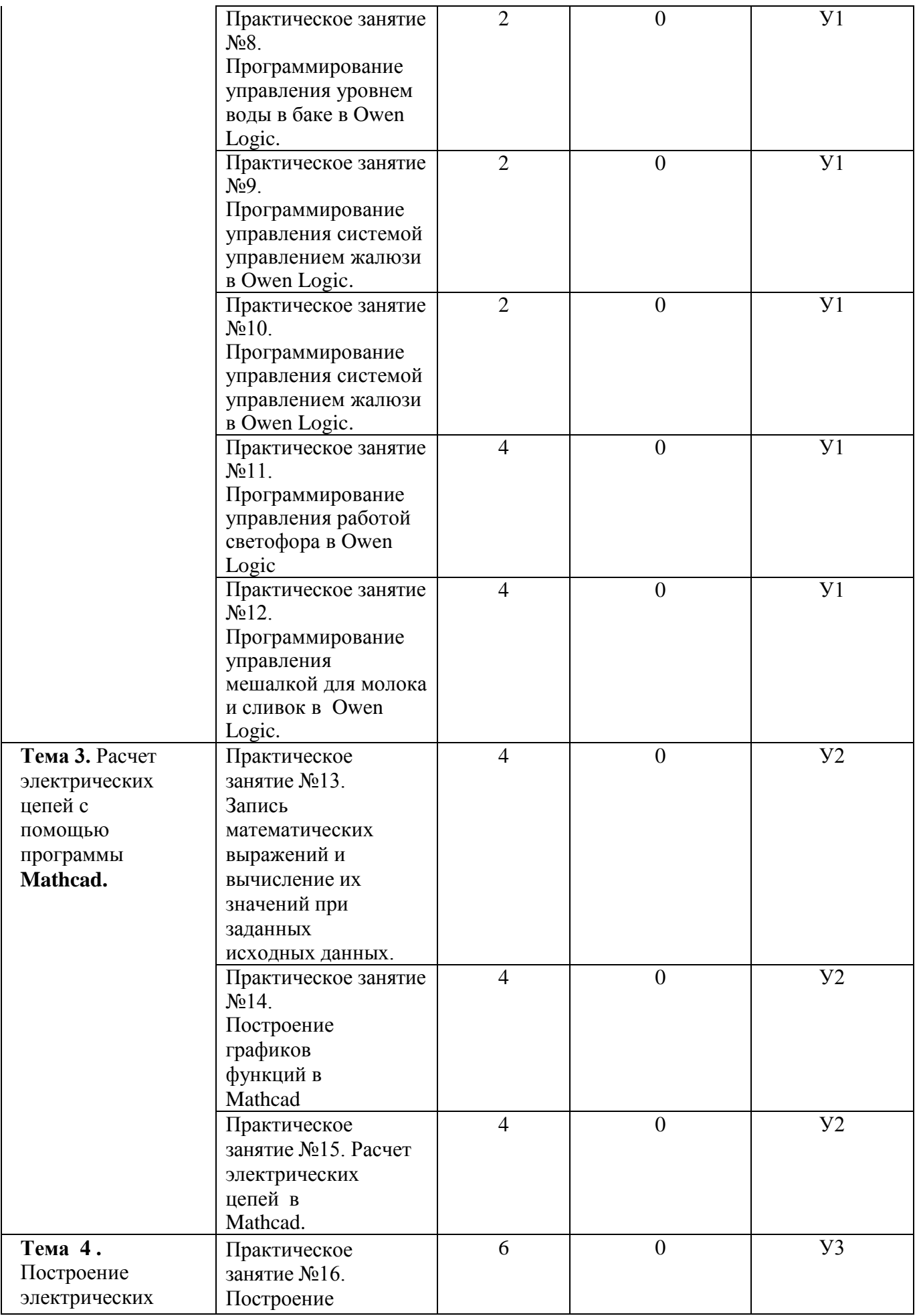

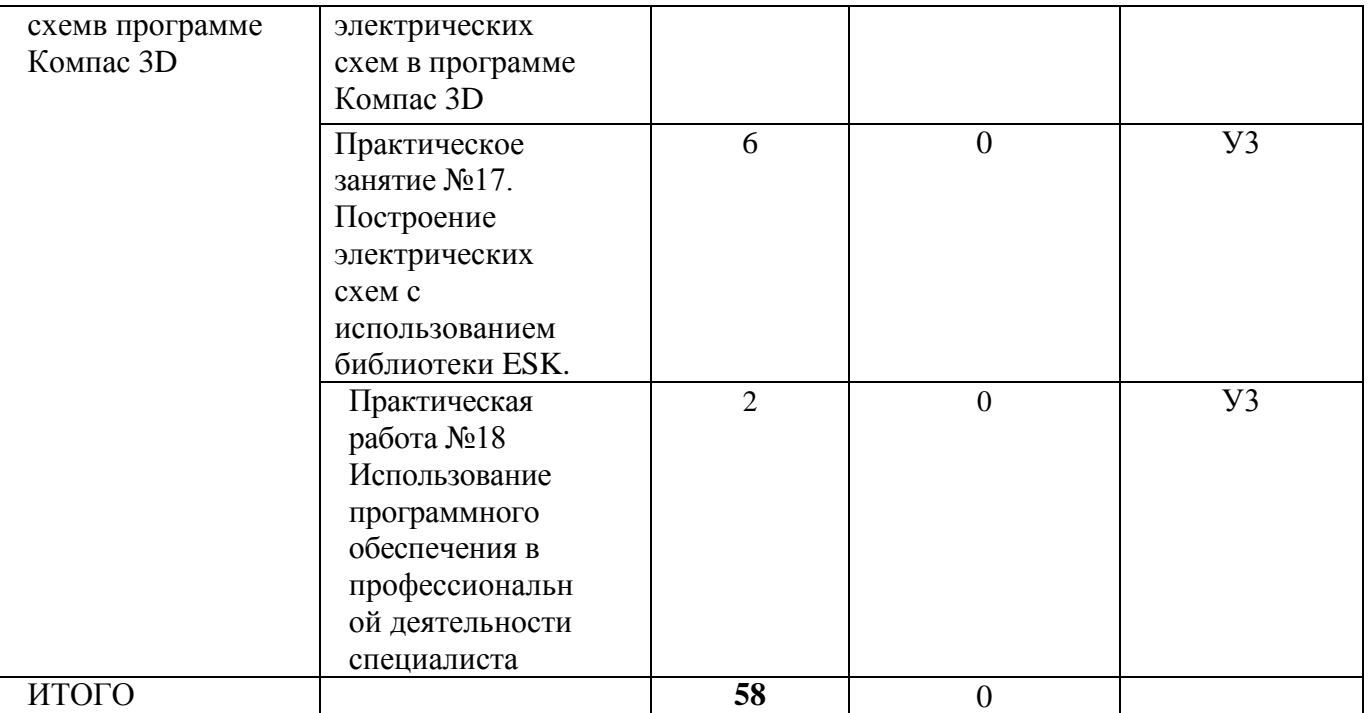

Приложение 3

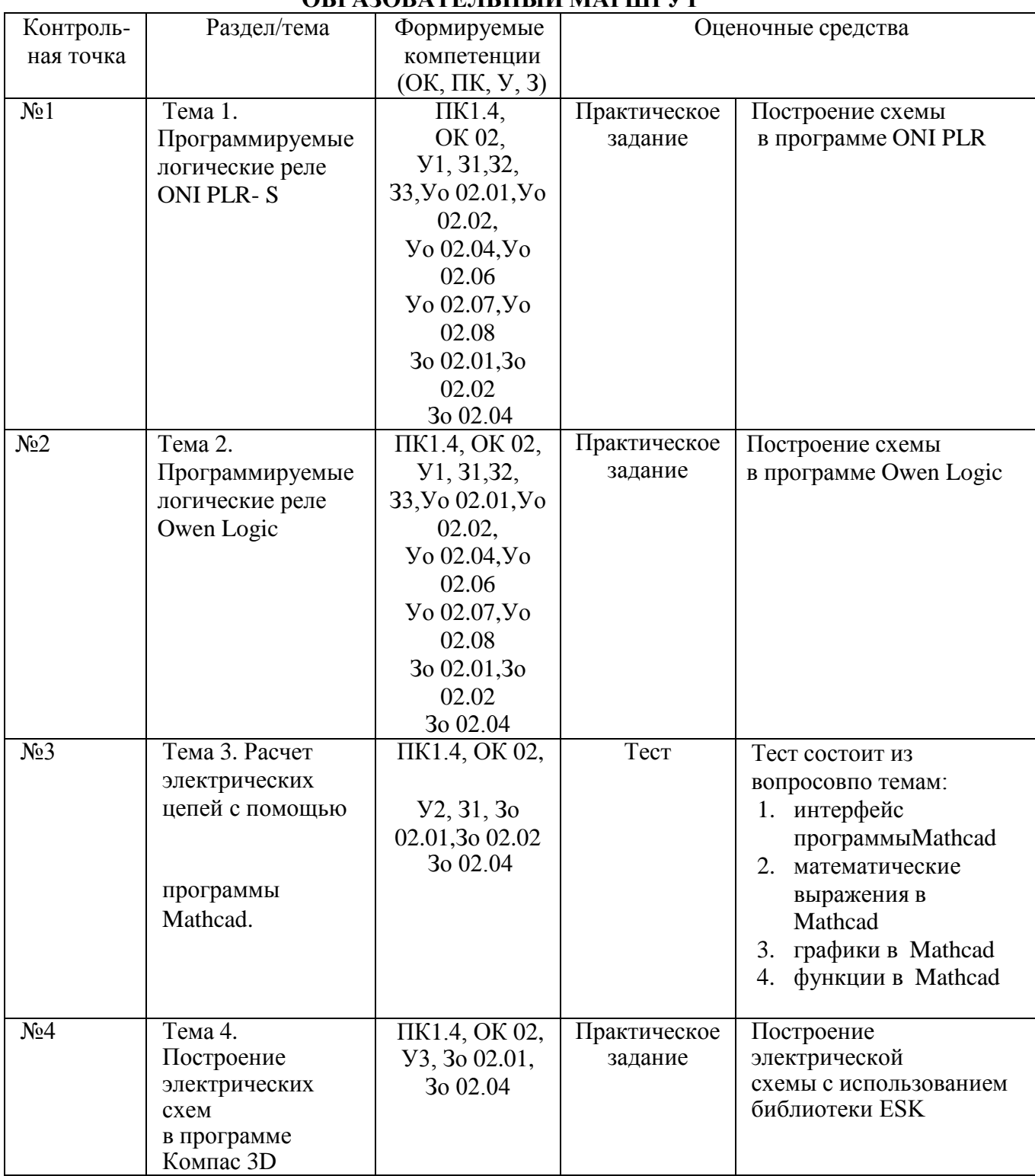

# **ОБРАЗОВАТЕЛЬНЫЙ МАРШРУТ**

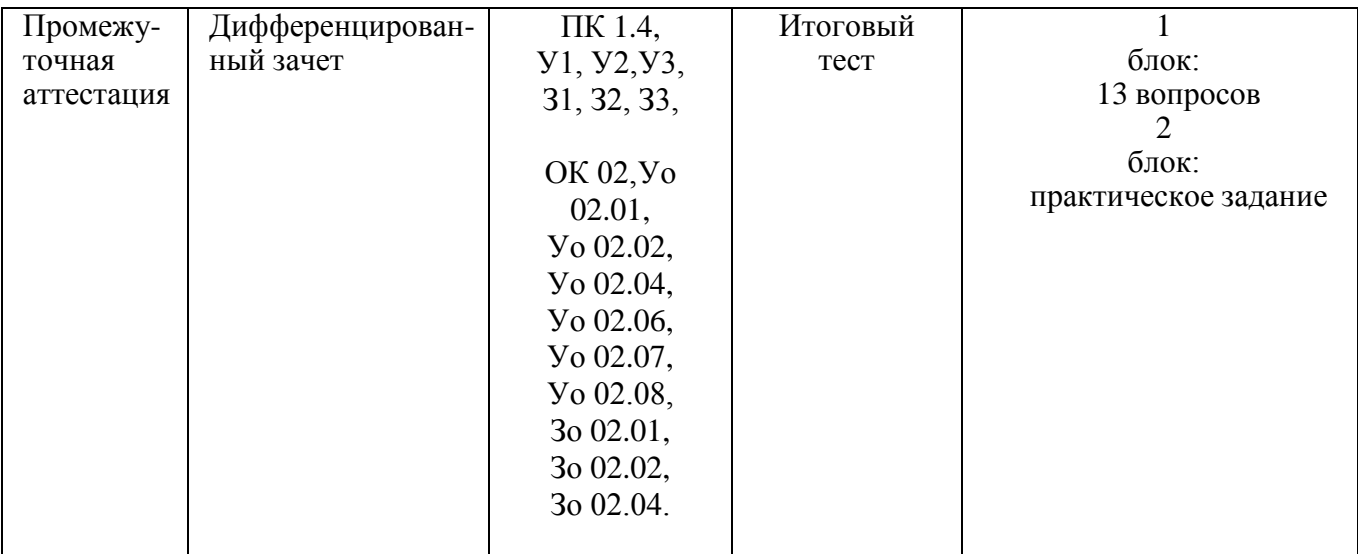

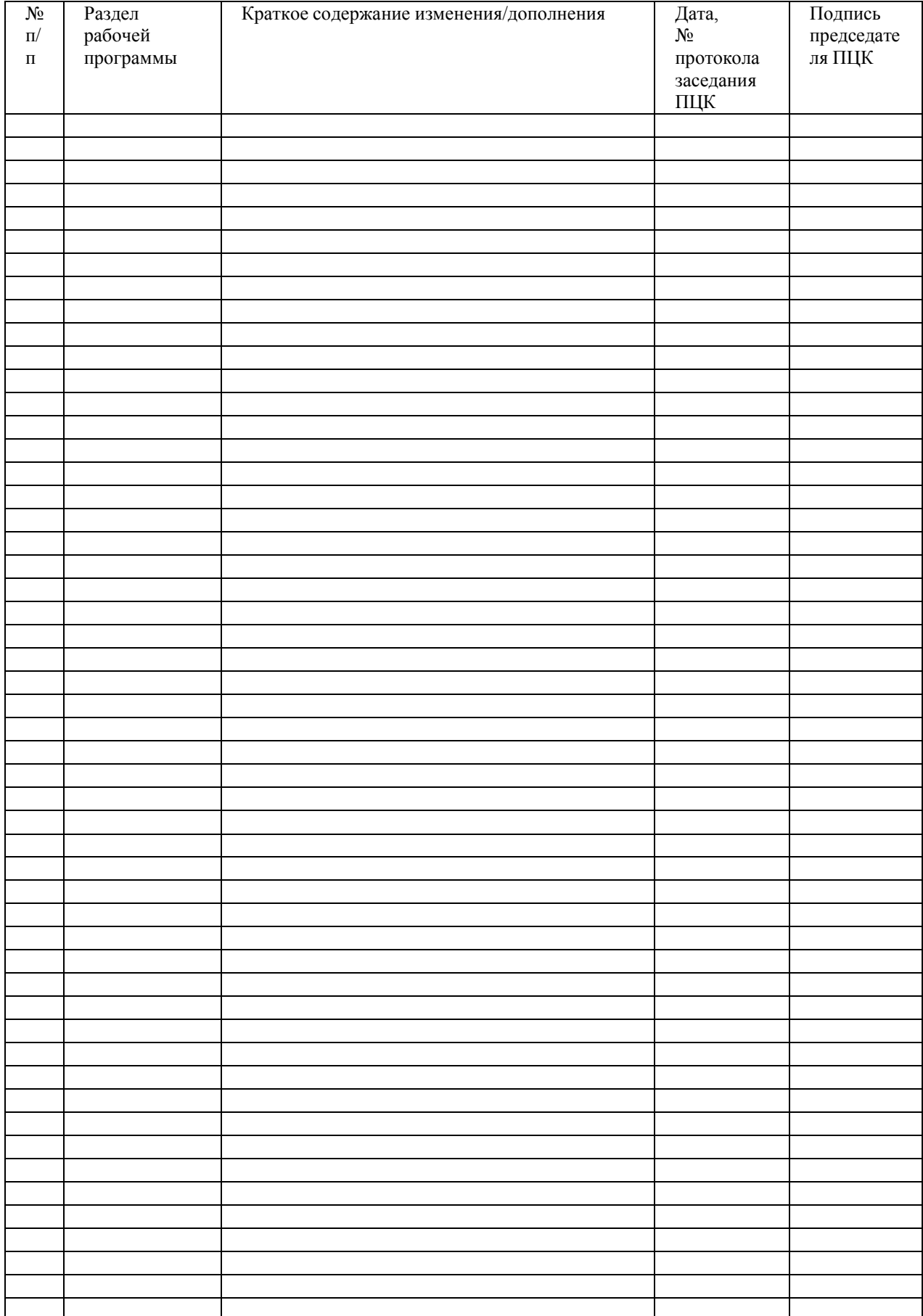

# **ЛИСТ РЕГИСТРАЦИИ ИЗМЕНЕНИЙ И ДОПОЛНЕНИЙ**